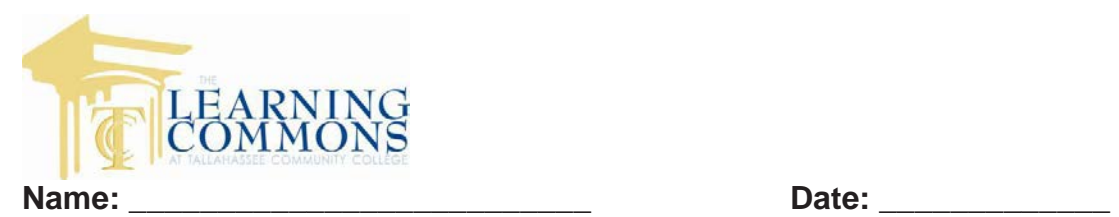

## **Air Pressure Map Activity Directions**

- 1. Using a black pencil, lightly draw lines connecting identical values of pressure. Remember, these lines, called isobars, do not cross each other. Isobars are usually drawn for every four millibars.
- 2. Begin connecting the 1024 millibars values in Utah, Wyoming, and Colorado. Start with the highlighted 1024 value in Utah. Draw the line approximately through the center of the number (between the 0 and 2 of 1024). Connect the values without lifting your pencil. Isobars are smooth lines with few, if any, kinks. The result should be an elongated circle, centered approximately over eastern Utah. The line that was drawn represents the 1024 millibar line and you can expect the pressure to be 1024 millibars everywhere along that line.
- 3. Repeat the procedure with 1020 isobar value. Then continue with the remaining values until you have all the data connected with an isobar.
- 4. Label each isobar with the appropriate value. Traditionally, the last 2 digits are used for labels. For example the label on the 1024mb isobar would be 24.
- 5. Label the center of the high pressure area with a large **H.**
- 6. Label the center of the low pressure area with a large **L.**
- 7. Shade in blue the state(s) where you would expect to see precipitation.
- 8. Shade in yellow the state(s) where you would expect to see clear skies.
- 9. Shade in red the area on the map where you would expect to have the highest wind speed.
- 10. Draw arrows around the "**H**" on your map to indicate the wind direction.
- 11. Draw arrows around the "**L**" on your map to indicate the wind direction.

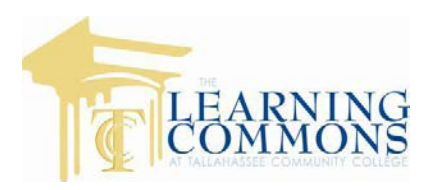

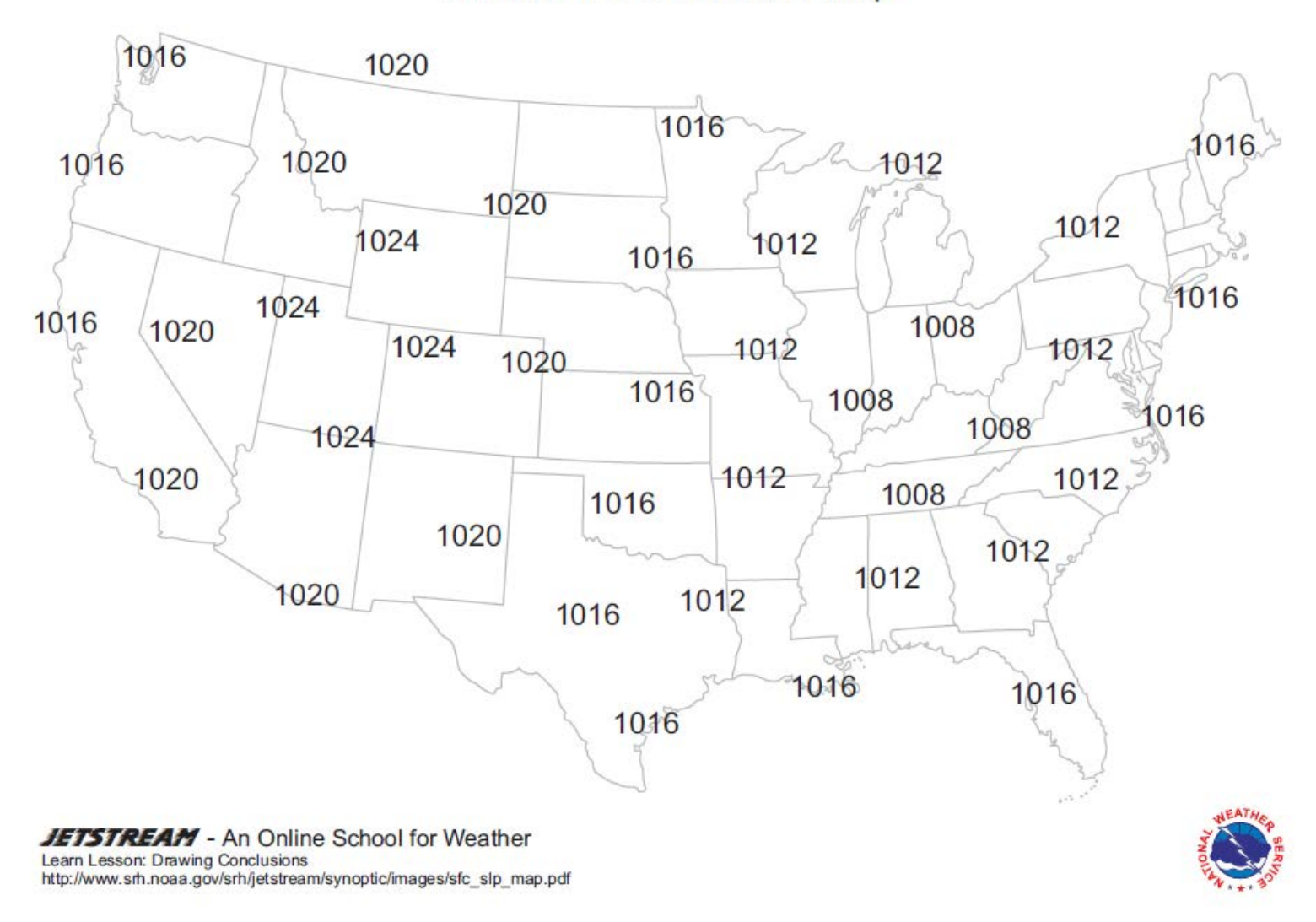

## Surface Air Pressure Map

## Adapted from **Jetstream: The National Weather Service Online School for Weather**

(www.srh.noaa.gov/jetstream/) by TCC Adjunct Maureen Haberfeld for the Learning Commons at Tallahassee Community College. 11/2/2011